**Doppler Effect and Wavelength Changes Formulas...** 109

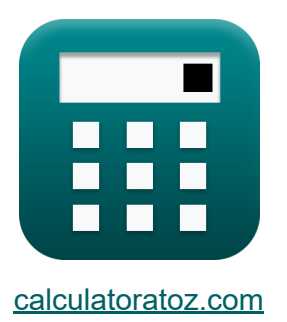

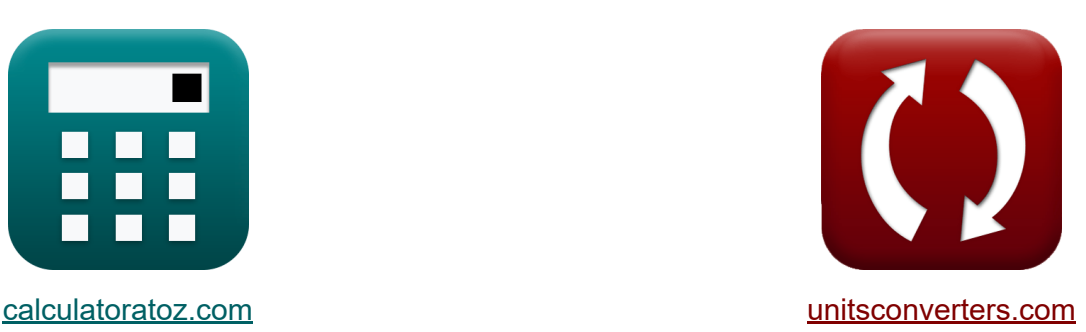

# **Effetto Doppler e cambiamenti di lunghezza d'onda Formule**

Esempi!

[Calcolatrici!](https://www.calculatoratoz.com/it) Esempi! [Conversioni!](https://www.unitsconverters.com/it)

Segnalibro **[calculatoratoz.com](https://www.calculatoratoz.com/it)**, **[unitsconverters.com](https://www.unitsconverters.com/it)**

La più ampia copertura di calcolatrici e in crescita - **30.000+ calcolatrici!** Calcola con un'unità diversa per ogni variabile - **Nella conversione di unità costruita!**

La più ampia raccolta di misure e unità - **250+ misurazioni!**

Sentiti libero di CONDIVIDERE questo documento con i tuoi amici!

*[Si prega di lasciare il tuo feedback qui...](https://docs.google.com/forms/d/e/1FAIpQLSf4b4wDgl-KBPJGChMJCxFlqrHvFdmw4Z8WHDP7MoWEdk8QOw/viewform?usp=pp_url&entry.1491156970=Effetto%20Doppler%20e%20cambiamenti%20di%20lunghezza%20d%27onda%20Formule)*

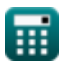

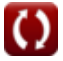

## **Lista di 15 Effetto Doppler e cambiamenti di lunghezza d'onda Formule**

## **Effetto Doppler e cambiamenti di lunghezza d'onda**

## **Effetto Doppler**

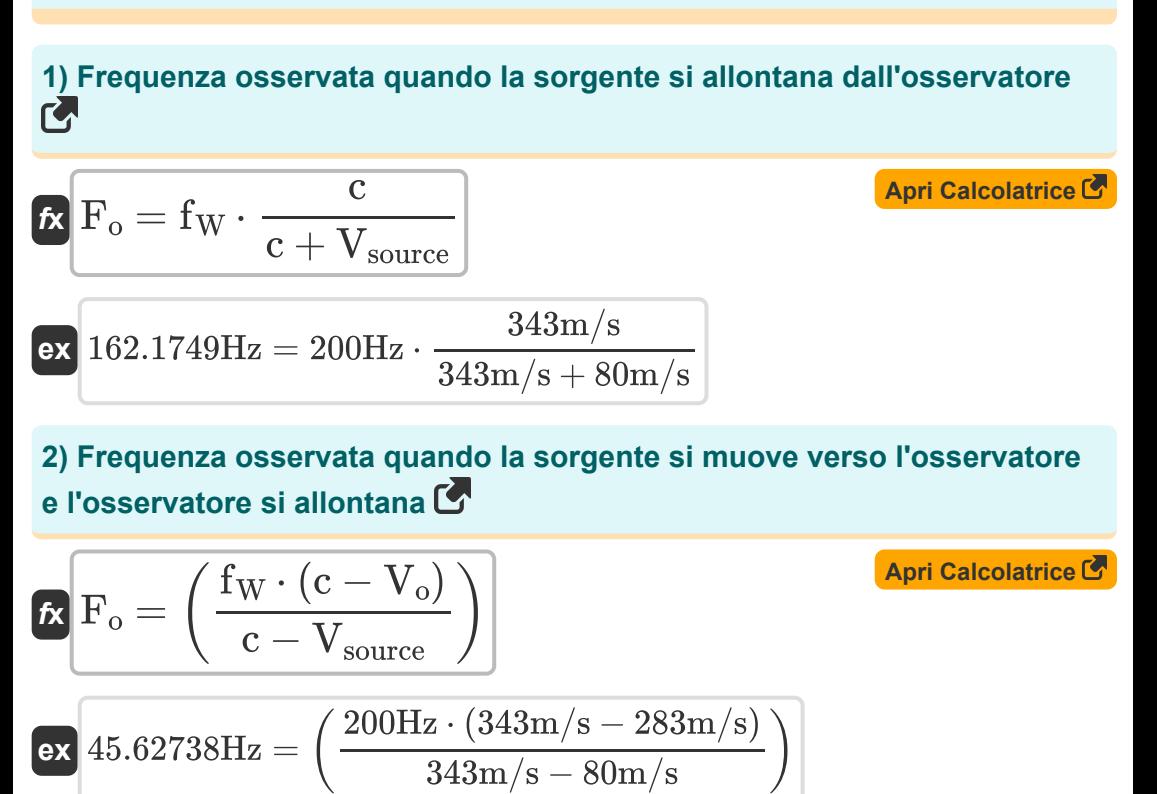

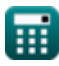

*Doppler Effect and Wavelength Changes Formulas...* 3/9

**[Apri Calcolatrice](https://www.calculatoratoz.com/it/observed-frequency-when-source-moves-towards-observer-calculator/Calc-1750)  [Apri Calcolatrice](https://www.calculatoratoz.com/it/observed-frequency-when-observer-and-source-move-away-from-each-other-calculator/Calc-1757)  [Apri Calcolatrice](https://www.calculatoratoz.com/it/observed-frequency-when-observer-and-source-move-towards-each-other-calculator/Calc-1755)  3) Frequenza osservata quando la sorgente si sposta verso l'osservatore**  $f_{\mathbf{X}}$   $\mathbf{F}_{\text{o}} = \text{f}_{\text{W}}$   $\cdot$  $\overline{\textbf{ex}}$  260.8365Hz = 200Hz  $\cdot$ **4) Frequenza osservata quando l'osservatore e la sorgente si allontanano l'uno dall'altro**   $f$ **x**  $\mathbf{F_{o}} = ($   $\cdot$  $\overline{\textbf{ex}}$  28.36879Hz  $= \left( \, \cdot \right)$ **5) Frequenza osservata quando l'osservatore e la sorgente si muovono l'uno verso l'altro**   $\overline{\overline{\mathbf{c}}}$  $\overline{\text{c}-\text{V}}_{\text{source}}$ 343m/s  $\frac{343 \text{m/s} - 80 \text{m/s}}{343 \text{m/s}}$  $f_{\rm W} \cdot (c - V_{\rm o})$  $\frac{c + V_{\text{source}}}{c + V_{\text{source}}}$  $200\text{Hz} \cdot (343\text{m/s} - 283\text{m/s})$  $\frac{1}{343 \text{m/s} + 80 \text{m/s}}$  $\left| \int f_W \cdot (c + V_o) \setminus \right|$ 

$$
\begin{aligned} \n\mathbf{K} \mathbf{F}_o &= \left( \frac{1 \text{W} \cdot (\text{C} + \text{V}_o)}{\text{c} - \text{V}_{\text{source}}} \right) \\ \n\mathbf{ex} \n\end{aligned}
$$
\n
$$
\text{ex} \begin{pmatrix} \frac{476.0456 \text{Hz}}{476.0456 \text{Hz}} = \left( \frac{200 \text{Hz} \cdot (343 \text{m/s} + 283 \text{m/s})}{343 \text{m/s} - 80 \text{m/s}} \right) \n\end{pmatrix}
$$

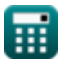

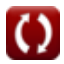

*Doppler Effect and Wavelength Changes Formulas...* 4/9

6) Frequency Research and wavelength changes to minulus...  
\n6) Frequency observed the carbonalgebra of the  
\n
$$
\mathbf{F}_0 = f_W \cdot \left(\frac{c - V_o}{c}\right)
$$
\n  
\n**ex** 
$$
\frac{34.98542 \text{Hz} = 200 \text{Hz} \cdot \left(\frac{343 \text{m/s} - 283 \text{m/s}}{343 \text{m/s}}\right)}{343 \text{m/s}}
$$
\n  
\n7) Frequency observed a  
\n
$$
\mathbf{F}_0 = \frac{c - V_o}{\lambda}
$$
\n  
\n**ex** 
$$
F_o = \frac{c - V_o}{\lambda}
$$
\n  
\n**ex** 
$$
150 \text{Hz} = \frac{343 \text{m/s} - 283 \text{m/s}}{0.4 \text{m}}
$$
\n  
\n8) Frequency observed the  
\n
$$
\mathbf{F}_0 = \left(\frac{c + V_o}{c}\right) \cdot f_W
$$
\n  
\n**Ar** Galcolative C

$$
\texttt{ex}\left[365.0146\text{Hz}=\left(\frac{343\text{m/s}+283\text{m/s}}{343\text{m/s}}\right)\cdot 200\text{Hz}\right]
$$

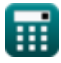

#### **9) Frequenza osservata quando l'osservatore si sposta verso la sorgente e la sorgente si allontana**

$$
\mathbf{\mathbf{\mathit{k}}}\left|\mathbf{F_{o}}=\left(\frac{c+V_{o}}{c+V_{source}}\right)\cdot\mathbf{f_{W}}\right|
$$

**[Apri Calcolatrice](https://www.calculatoratoz.com/it/observed-frequency-when-observer-moves-towards-source-and-source-moves-away-calculator/Calc-1753)** 

**[Apri Calcolatrice](https://www.calculatoratoz.com/it/observed-frequency-when-observer-moves-towards-source-using-wavelength-calculator/Calc-1743)** 

$$
\texttt{ex}\left[295.9811\text{Hz}=\left(\frac{343\text{m/s}+283\text{m/s}}{343\text{m/s}+80\text{m/s}}\right)\cdot 200\text{Hz}\right]
$$

**10) Frequenza osservata quando l'osservatore si sposta verso la sorgente utilizzando la lunghezza d'onda** 

$$
\begin{aligned} \textbf{\textit{k}}\textbf{\textit{k}}&=\frac{c+V_o}{\lambda} \\ \textbf{\textit{ex}}&\frac{343\text{m/s}+283\text{m/s}}{0.4\text{m}} \end{aligned}
$$

## **Cambiamenti di lunghezza d'onda**

#### **11) Lunghezza d'onda effettiva quando la sorgente si allontana dall'osservatore**

$$
\kappa\text{ \textup{A}_{effective}=\textup{c}+\textup{V}_{source}\textup{f}_{W}\textup{2.115m}=\textup{343m/s}+\textup{80m/s}\textup{2.115m}=\textup{343m/s}+\textup{80m/s}\textup{2.00Hz}
$$

**[Apri Calcolatrice](https://www.calculatoratoz.com/it/effective-wavelength-when-source-moves-away-from-observer-calculator/Calc-1749)** 

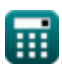

*Doppler Effect and Wavelength Changes Formulas...* 6/9

#### **12) Lunghezza d'onda effettiva quando la sorgente si sposta verso l'osservatore**

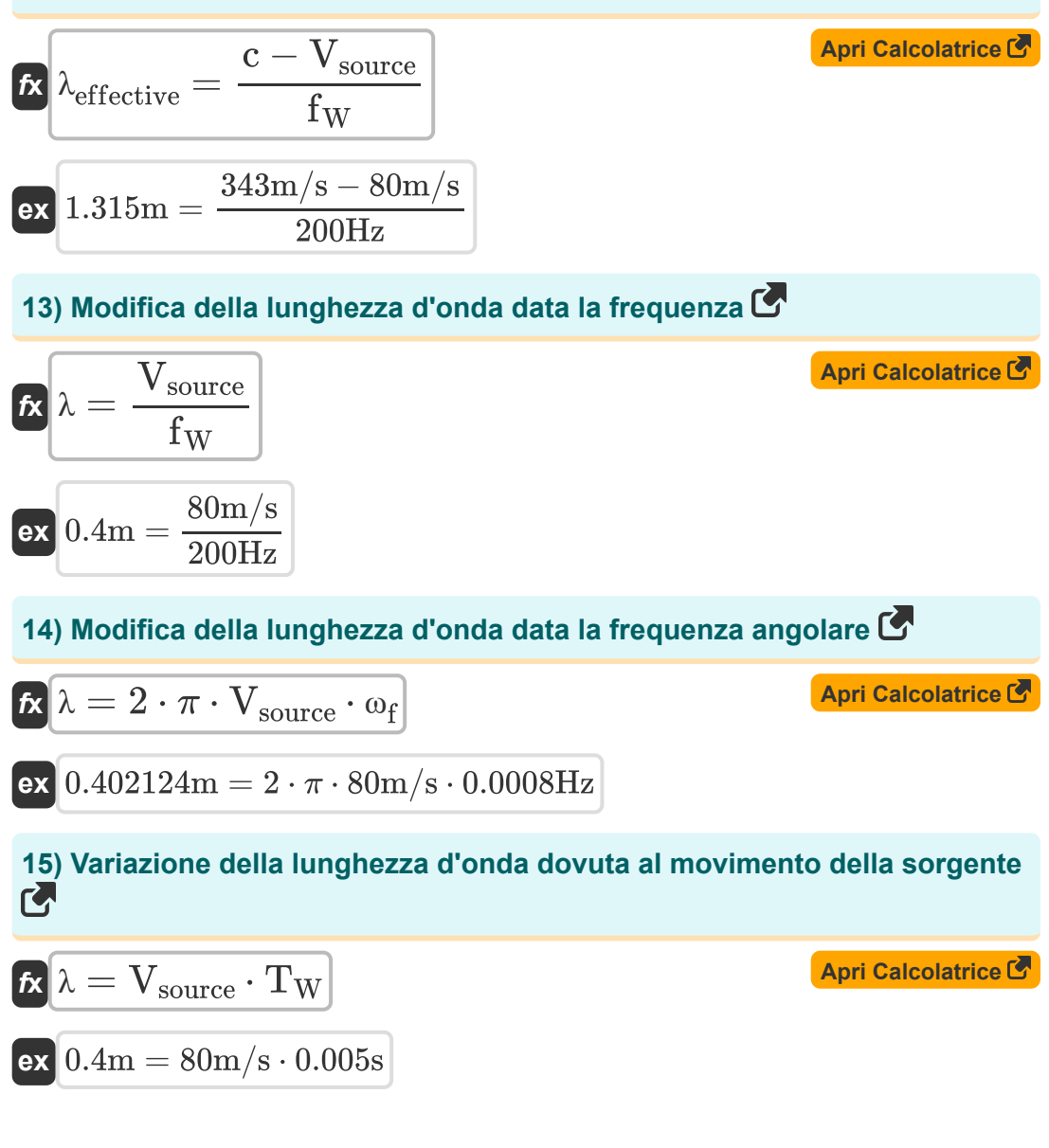

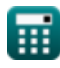

$$
\boxed{\text{O}}
$$

## **Variabili utilizzate**

- **c** Velocità del suono *(Metro al secondo)*
- **F<sup>o</sup>** Frequenza osservata *(Hertz)*
- **f<sup>W</sup>** Frequenza dell'onda *(Hertz)*
- **T<sup>W</sup>** Periodo di tempo dell'onda progressiva *(Secondo)*
- **V<sup>o</sup>** Velocità osservata *(Metro al secondo)*
- **Vsource** Velocità della sorgente *(Metro al secondo)*
- **λ** Lunghezza d'onda *(Metro)*
- **λeffective** Lunghezza d'onda effettiva *(Metro)*
- **ω<sup>f</sup>** Frequenza angolare *(Hertz)*

## **Costanti, Funzioni, Misure utilizzate**

- Costante: **pi**, 3.14159265358979323846264338327950288 *Costante di Archimede*
- Misurazione: **Lunghezza** in Metro (m) *Lunghezza Conversione unità*
- Misurazione: **Tempo** in Secondo (s) *Tempo Conversione unità*
- Misurazione: **Velocità** in Metro al secondo (m/s) *Velocità Conversione unità*
- Misurazione: **Frequenza** in Hertz (Hz) *Frequenza Conversione unità*

**Doppler Effect and Wavelength Changes Formulas...** 69/9

## **Controlla altri elenchi di formule**

- **Effetto Doppler e cambiamenti di Proprietà delle onde ed equazioni lunghezza d'onda Formule Formule**
- **Propagazione e risonanza del suono Formule**

Sentiti libero di CONDIVIDERE questo documento con i tuoi amici!

### **PDF Disponibile in**

[English](https://www.calculatoratoz.com/PDF/Nodes/12893/Doppler-effect-and-wavelength-changes-Formulas_en.PDF) [Spanish](https://www.calculatoratoz.com/PDF/Nodes/12893/Doppler-effect-and-wavelength-changes-Formulas_es.PDF) [French](https://www.calculatoratoz.com/PDF/Nodes/12893/Doppler-effect-and-wavelength-changes-Formulas_fr.PDF) [German](https://www.calculatoratoz.com/PDF/Nodes/12893/Doppler-effect-and-wavelength-changes-Formulas_de.PDF) [Russian](https://www.calculatoratoz.com/PDF/Nodes/12893/Doppler-effect-and-wavelength-changes-Formulas_ru.PDF) [Italian](https://www.calculatoratoz.com/PDF/Nodes/12893/Doppler-effect-and-wavelength-changes-Formulas_it.PDF) [Portuguese](https://www.calculatoratoz.com/PDF/Nodes/12893/Doppler-effect-and-wavelength-changes-Formulas_pt.PDF) [Polish](https://www.calculatoratoz.com/PDF/Nodes/12893/Doppler-effect-and-wavelength-changes-Formulas_pl.PDF) [Dutch](https://www.calculatoratoz.com/PDF/Nodes/12893/Doppler-effect-and-wavelength-changes-Formulas_nl.PDF)

*10/7/2024 | 6:56:34 AM UTC [Si prega di lasciare il tuo feedback qui...](https://docs.google.com/forms/d/e/1FAIpQLSf4b4wDgl-KBPJGChMJCxFlqrHvFdmw4Z8WHDP7MoWEdk8QOw/viewform?usp=pp_url&entry.1491156970=Effetto%20Doppler%20e%20cambiamenti%20di%20lunghezza%20d%27onda%20Formule)*

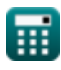